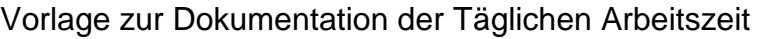

Januar 2024

Firma:

Name des Mitarbeiters: Personalnummer:

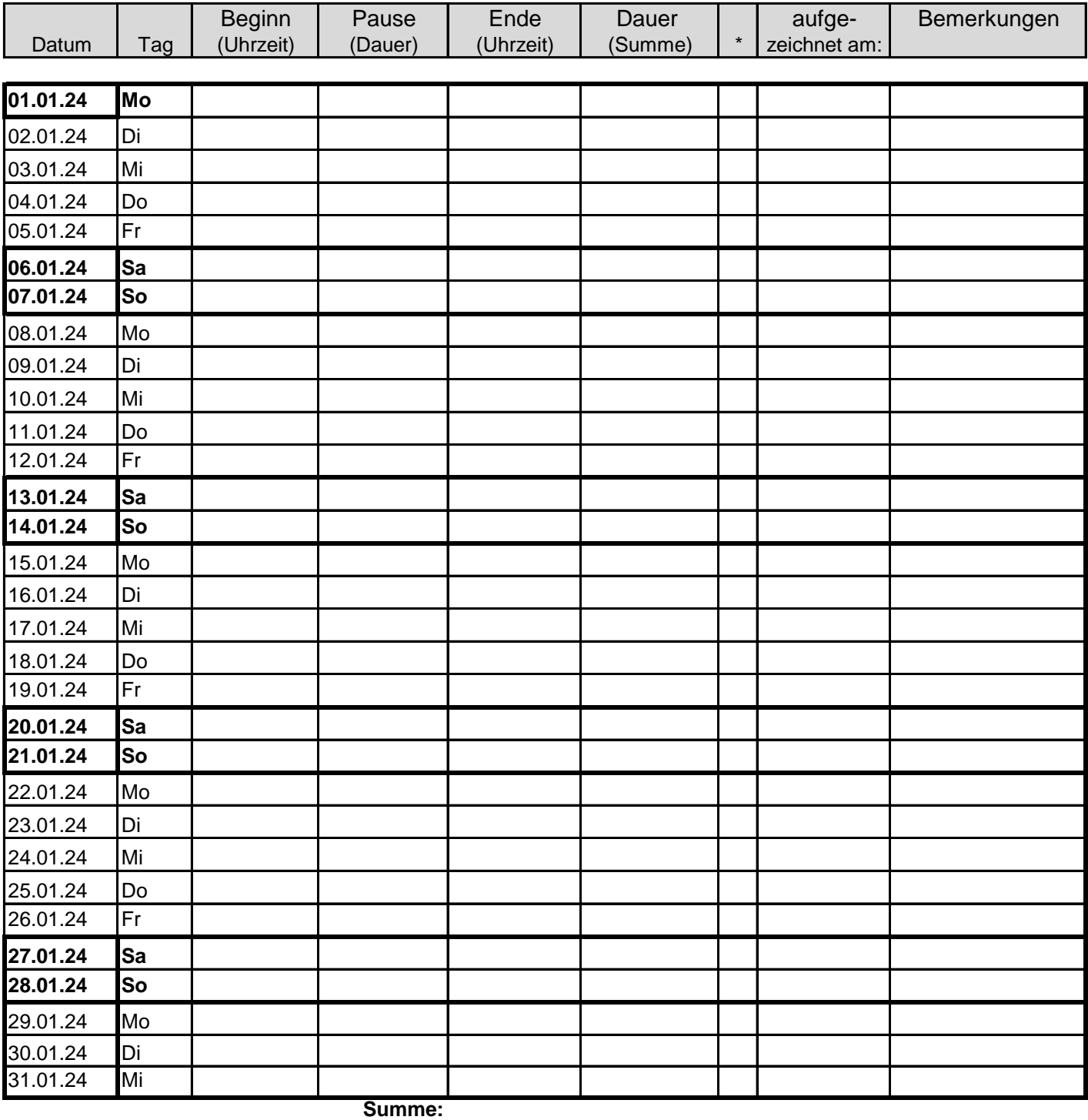

Datum Unterschrift Arbeitnehmer Datum Unterschrift Arbeitgeber

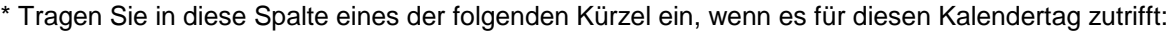

SU = stundenweise Urlaub K = Krank; U = Urlaub; UU = unbezahlter Urlaub; F = Feiertag; SA = stundenweise abwesend;

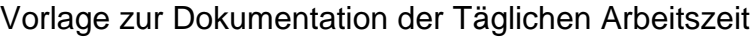

Februar 2024

Firma:

Name des Mitarbeiters:

Personalnummer:

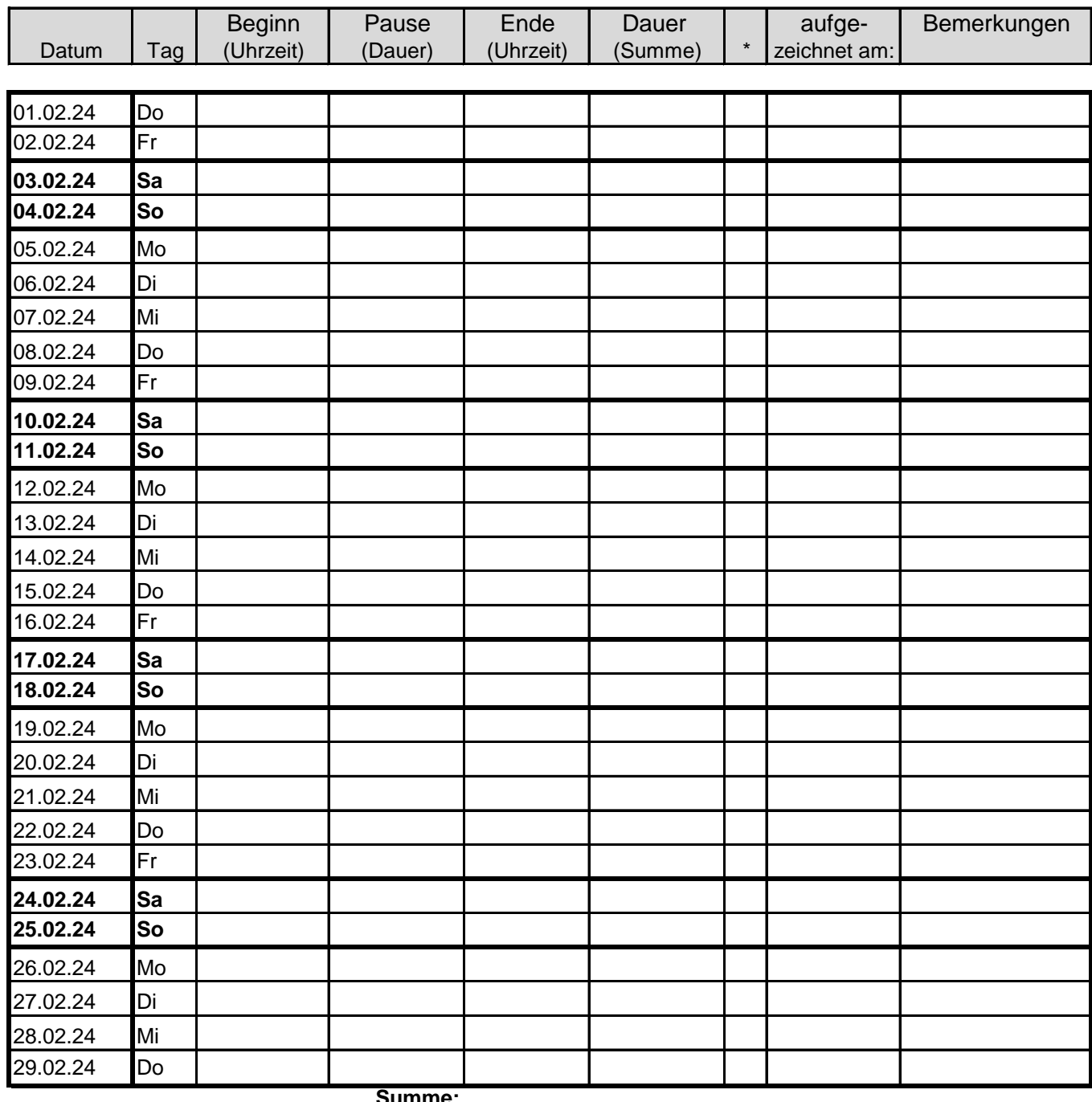

**Summe:**

Datum Unterschrift Arbeitnehmer

Datum Unterschrift Arbeitgeber

<sup>\*</sup> Tragen Sie in diese Spalte eines der folgenden Kürzel ein, wenn es für diesen Kalendertag zutrifft:

Vorlage zur Dokumentation der Täglichen Arbeitszeit **März 2024**

Firma:

Name des Mitarbeiters:

Personalnummer:

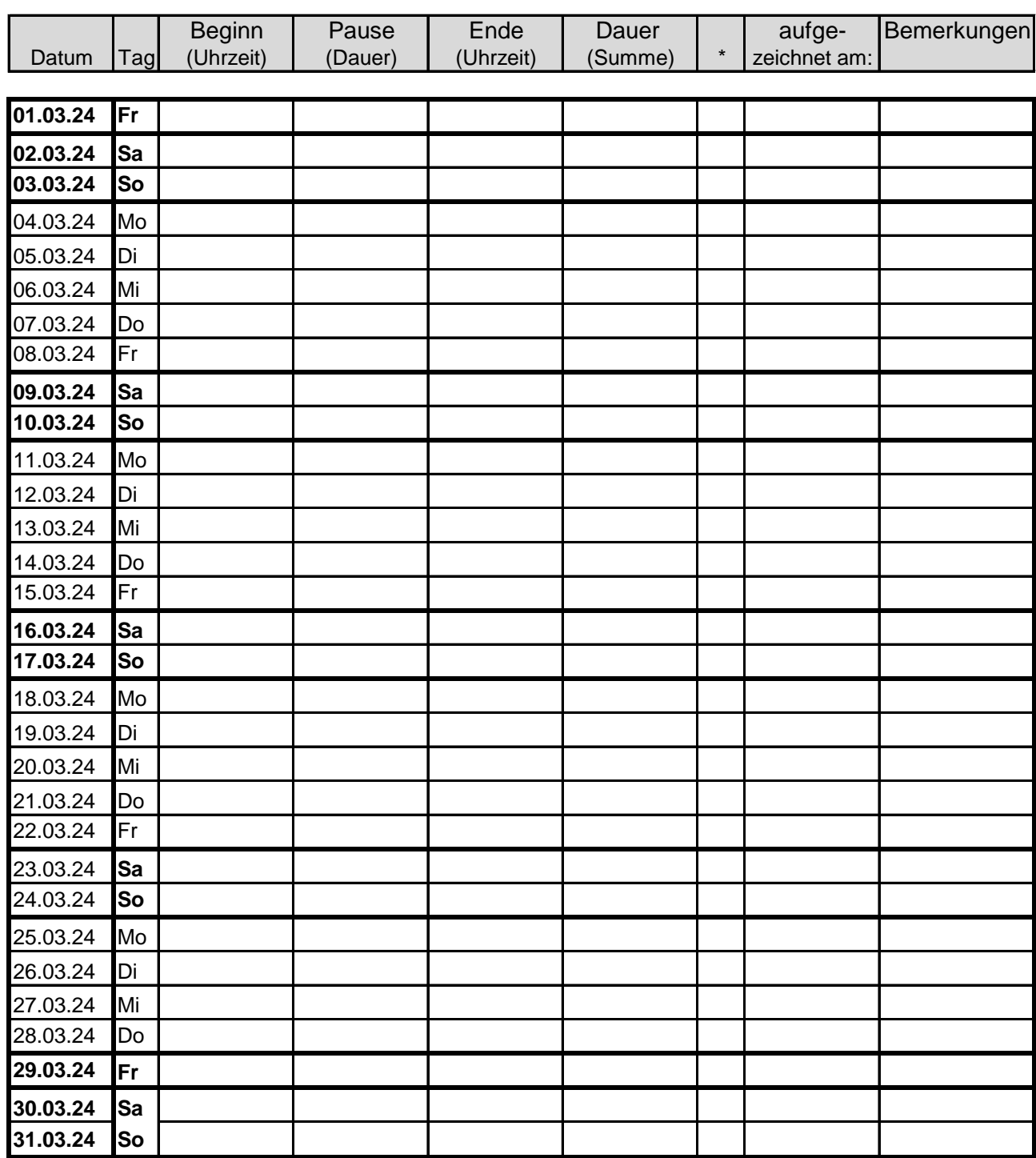

**Summe:**

Datum Unterschrift Arbeitnehmer

Datum Unterschrift Arbeitgeber

Vorlage zur Dokumentation der Täglichen Arbeitszeit **April 2024**

Firma:

Name des Mitarbeiters:

Personalnummer:

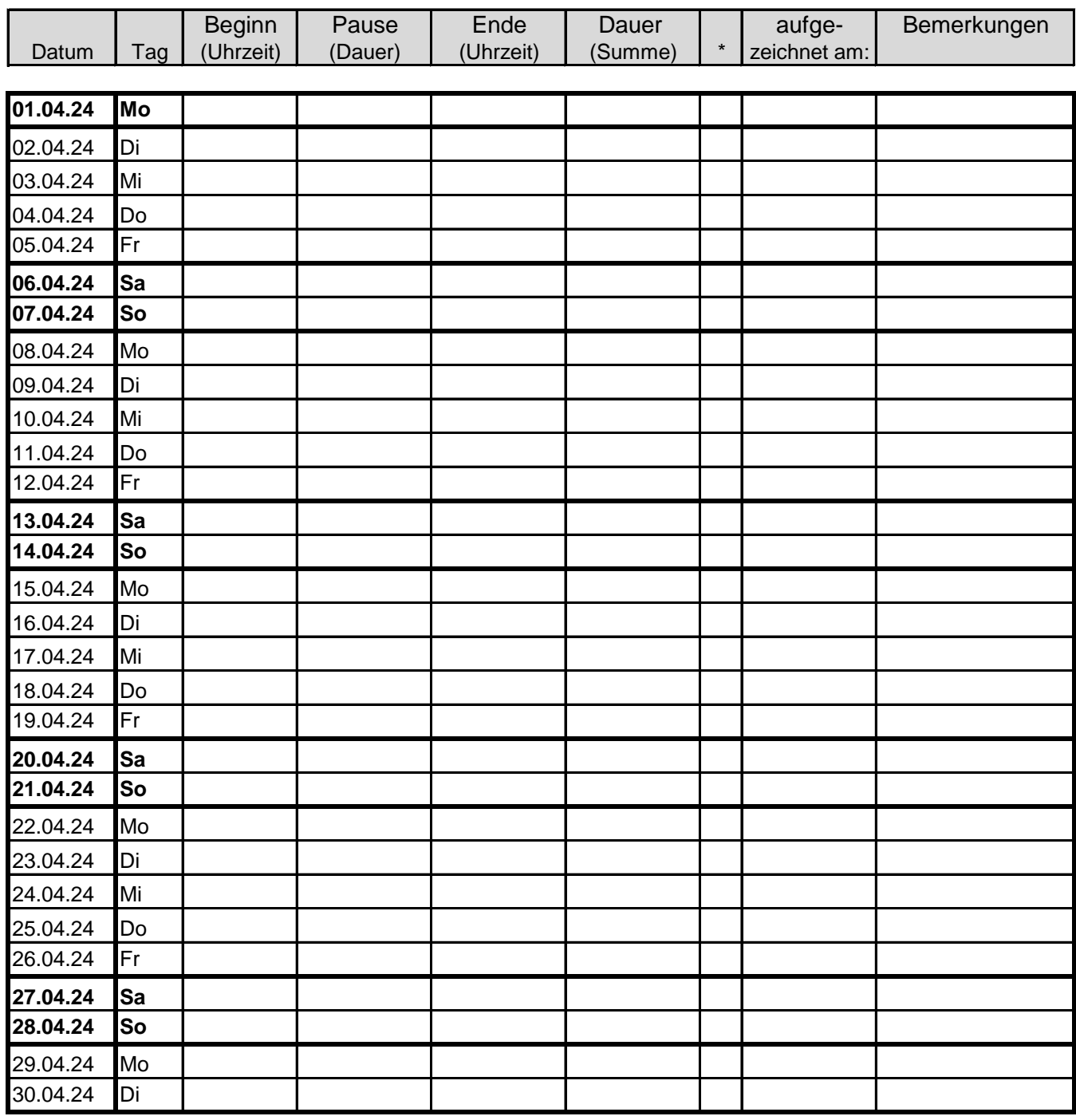

**Summe:**

Datum Unterschrift Arbeitnehmer

Datum Unterschrift Arbeitgeber

\* Tragen Sie in diese Spalte eines der folgenden Kürzel ein, wenn es für diesen Kalendertag zutrifft:

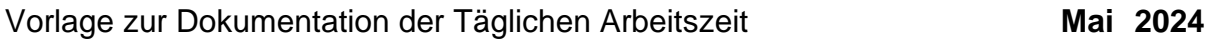

Firma:

Name des Mitarbeiters:

Personalnummer:

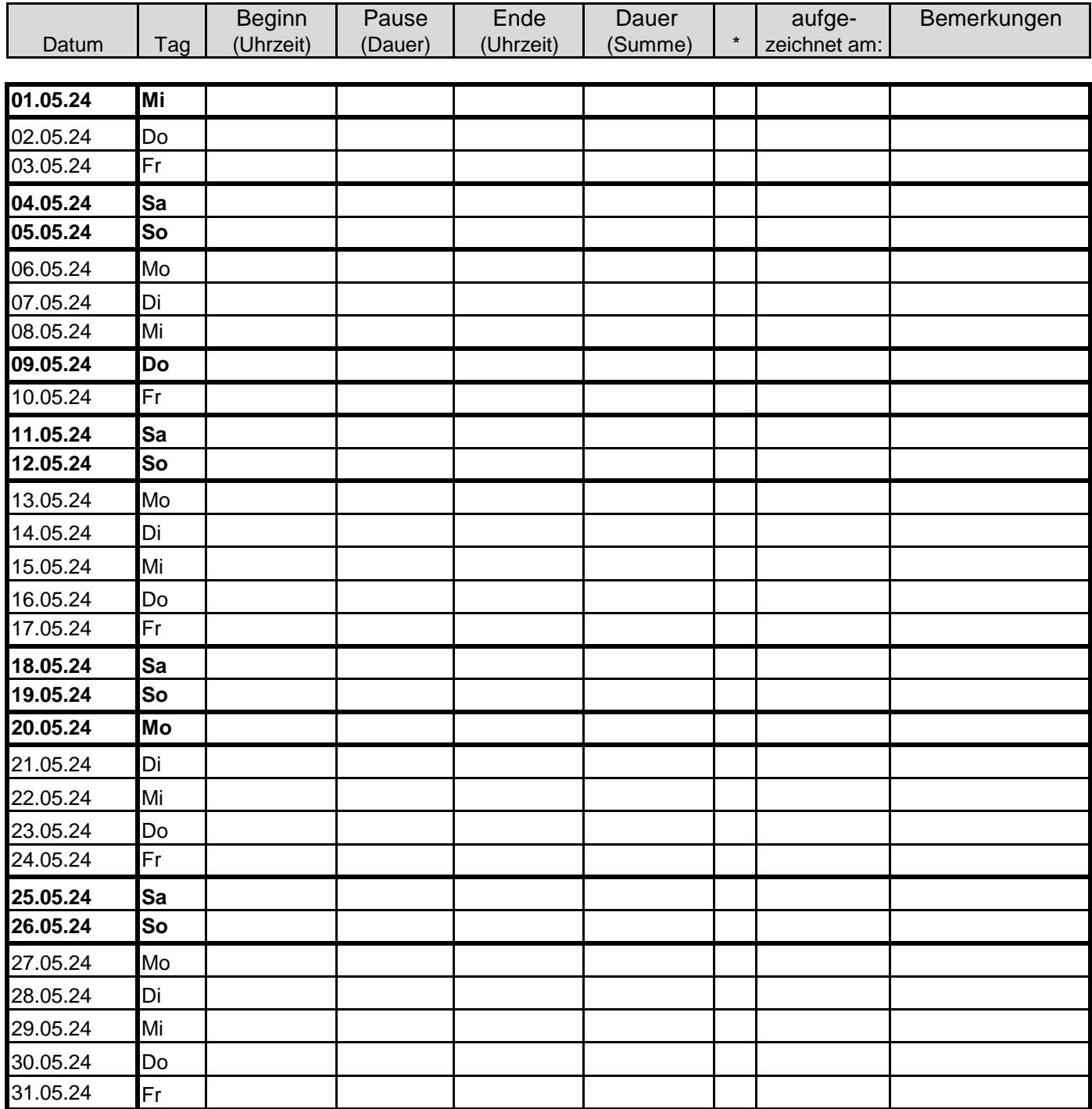

**Summe:**

Datum Unterschrift Arbeitnehmer

Datum Unterschrift Arbeitgeber

Vorlage zur Dokumentation der Täglichen Arbeitszeit **Juni 2024**

Firma:

Name des Mitarbeiters:

Personalnummer:

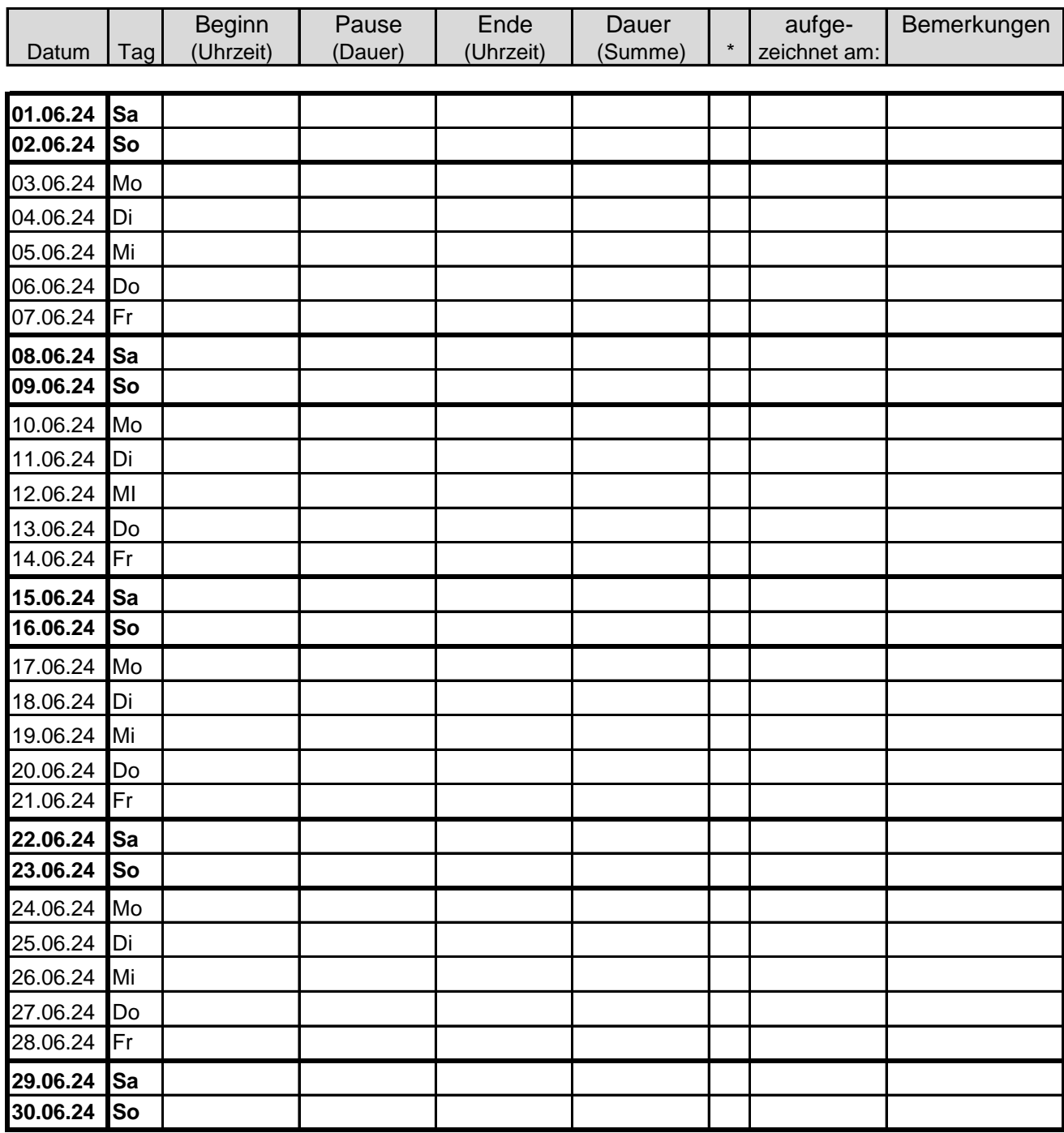

**Summe:**

Datum Unterschrift Arbeitnehmer

Datum Unterschrift Arbeitgeber

\* Tragen Sie in diese Spalte eines der folgenden Kürzel ein, wenn es für diesen Kalendertag zutrifft:

Vorlage zur Dokumentation der Täglichen Arbeitszeit **Juli 2024**

Firma:

Name des Mitarbeiters:

Personalnummer:

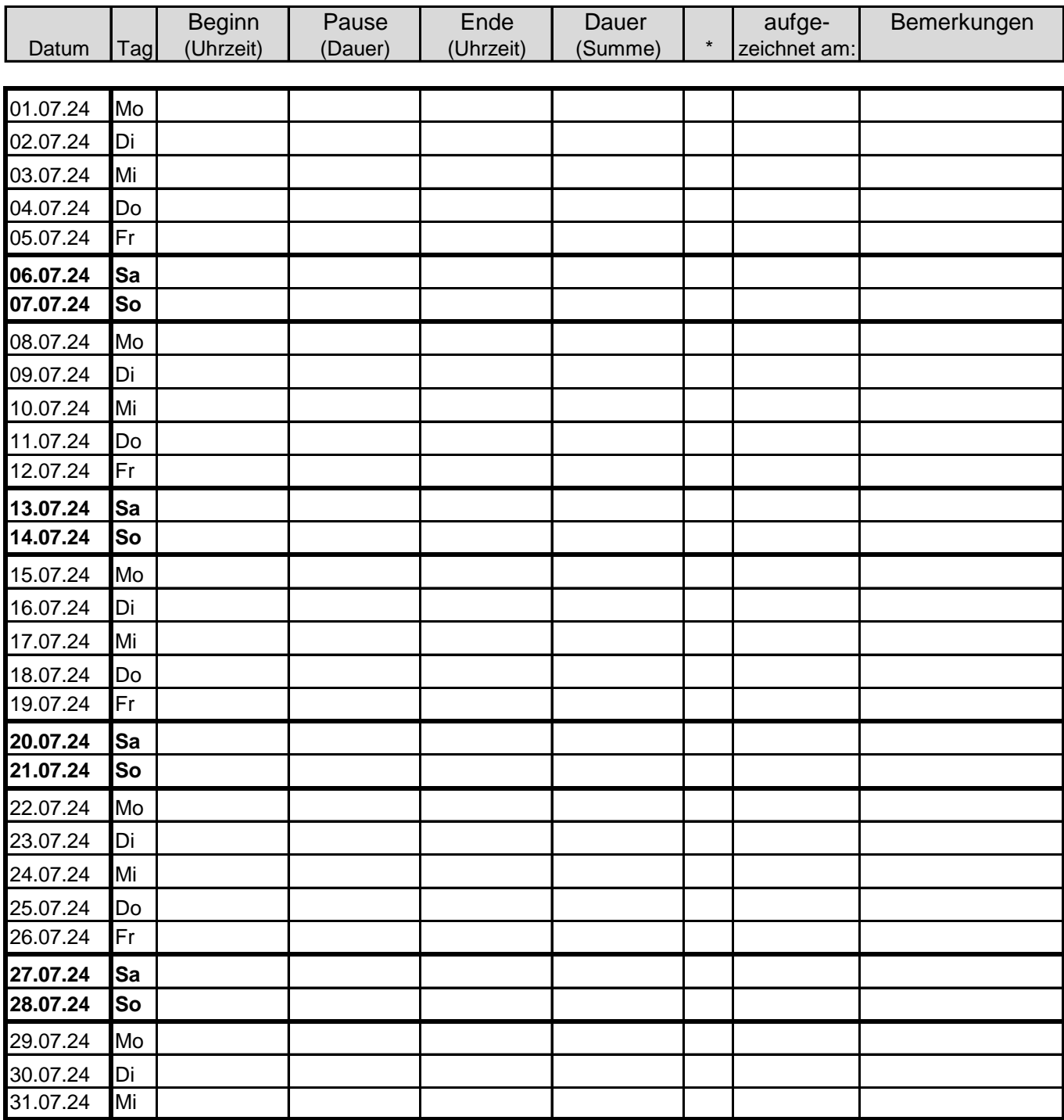

**Summe:**

Datum Unterschrift Arbeitnehmer

Datum Unterschrift Arbeitgeber

Vorlage zur Dokumentation der Täglichen Arbeitszeit **August 2024**

Firma:

Name des Mitarbeiters:

Personalnummer:

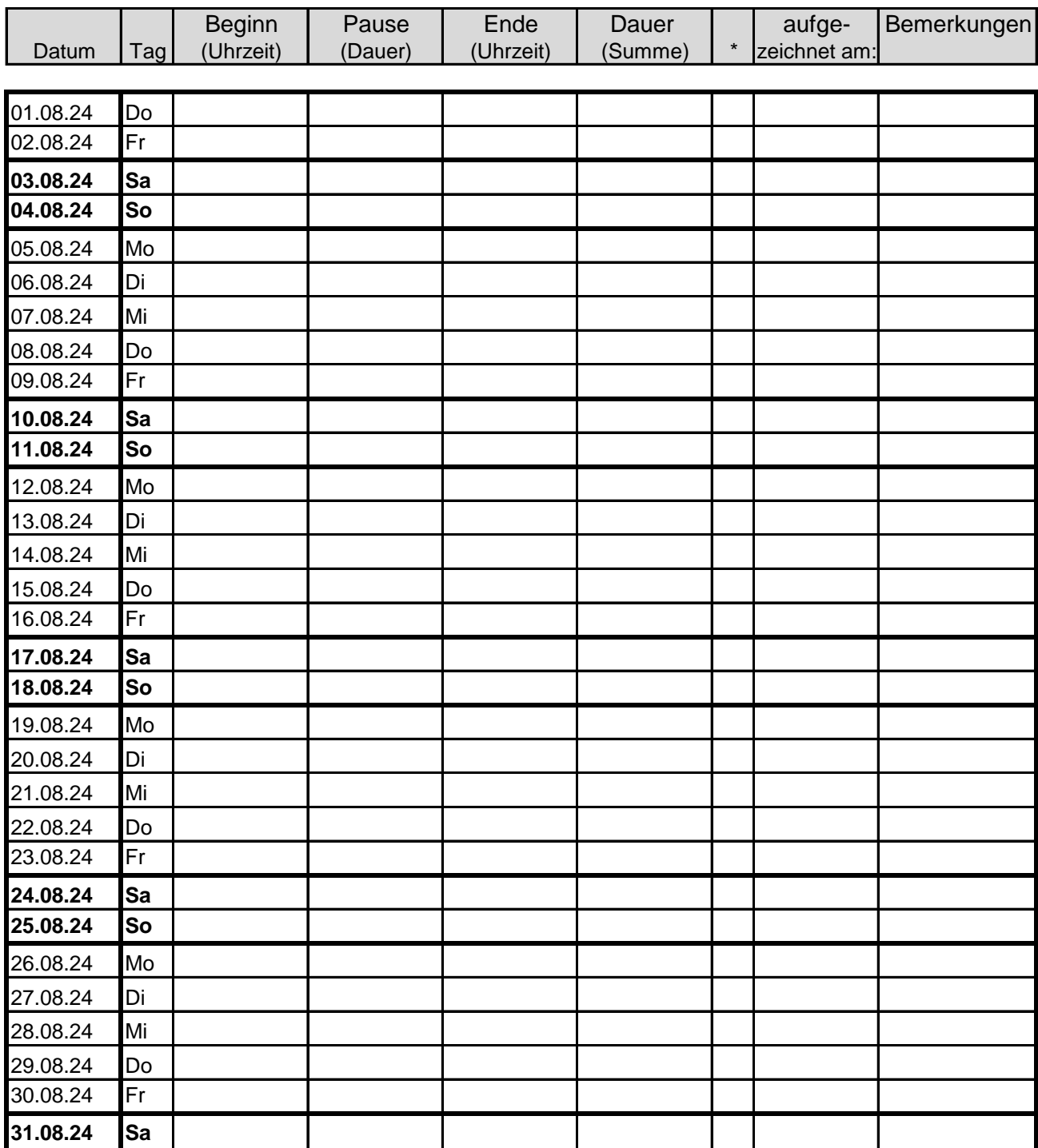

**Summe:**

Datum Unterschrift Arbeitnehmer

Datum Unterschrift Arbeitgeber

Vorlage zur Dokumentation der Täglichen Arbeitszeit **September 2024**

Firma:

Name des Mitarbeiters:

Personalnummer:

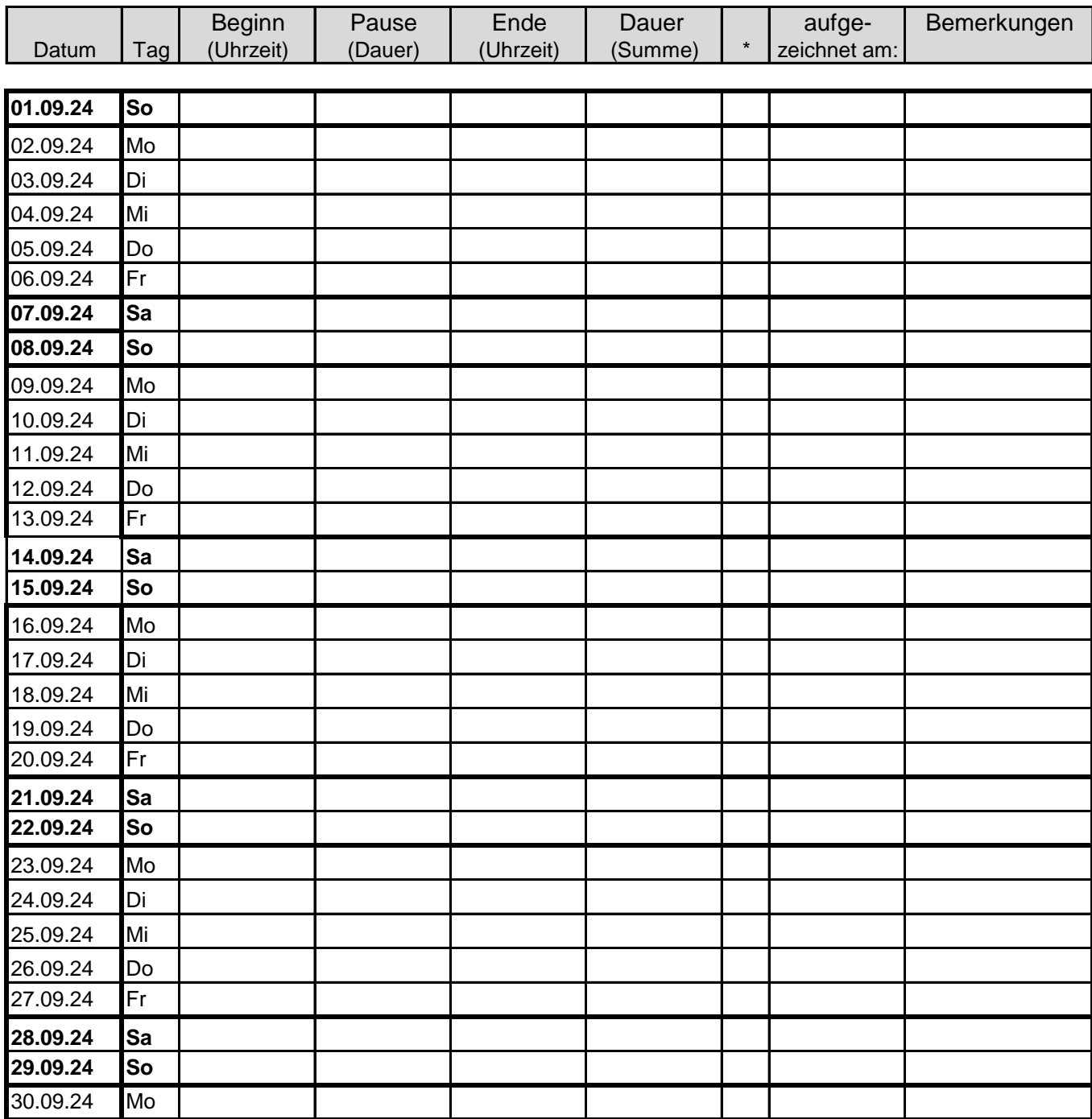

**Summe:**

Datum Unterschrift Arbeitnehmer

Datum Unterschrift Arbeitgeber

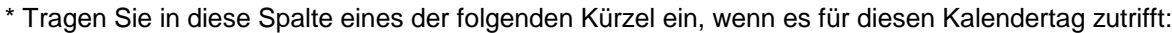

Vorlage zur Dokumentation der Täglichen Arbeitszeit **Oktober 2024**

Firma:

Name des Mitarbeiters:

Personalnummer:

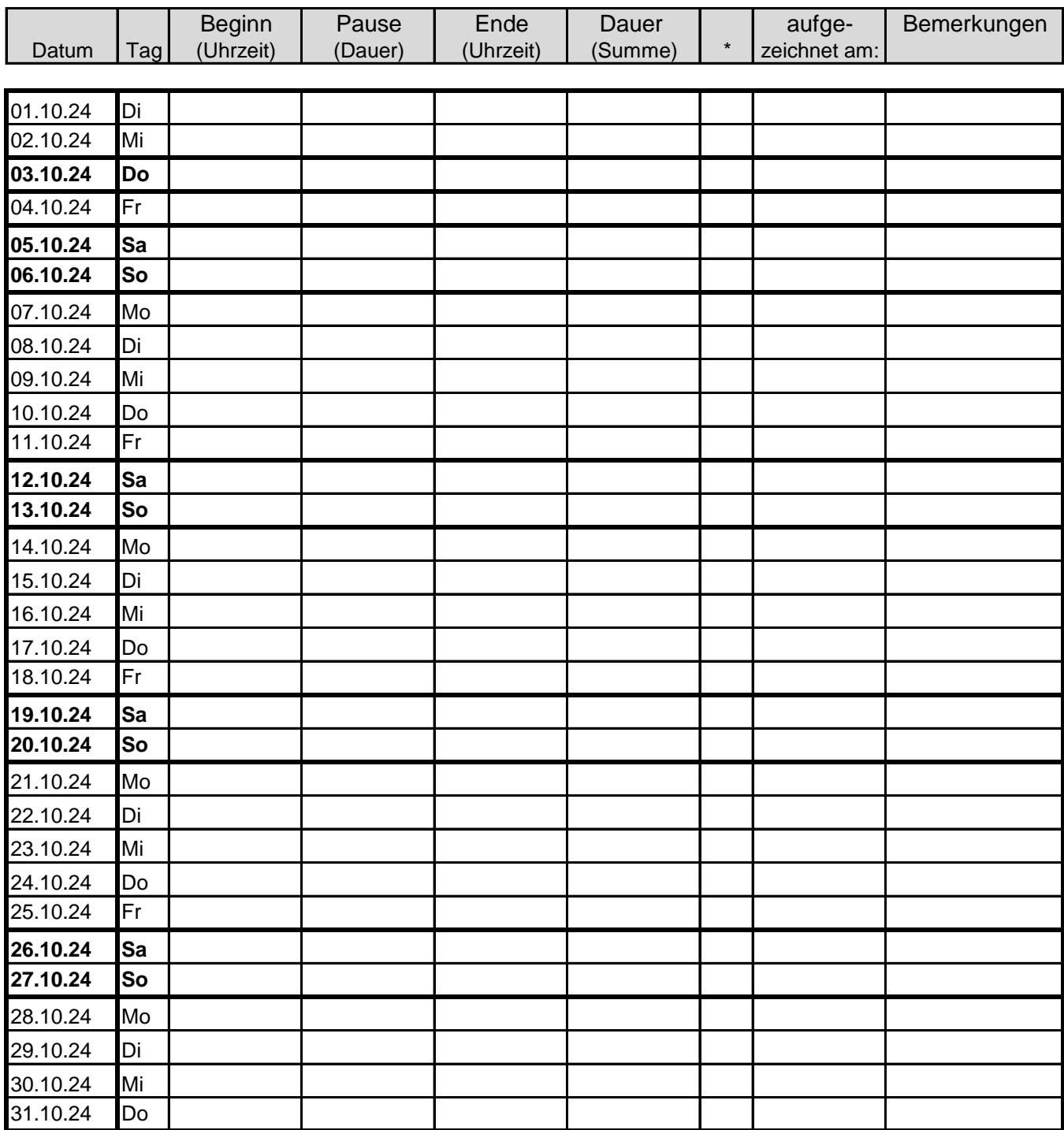

**Summe:**

Datum Unterschrift Arbeitnehmer

Datum Unterschrift Arbeitgeber

Vorlage zur Dokumentation der Täglichen Arbeitszeit **November 2024**

Firma:

Name des Mitarbeiters:

Personalnummer:

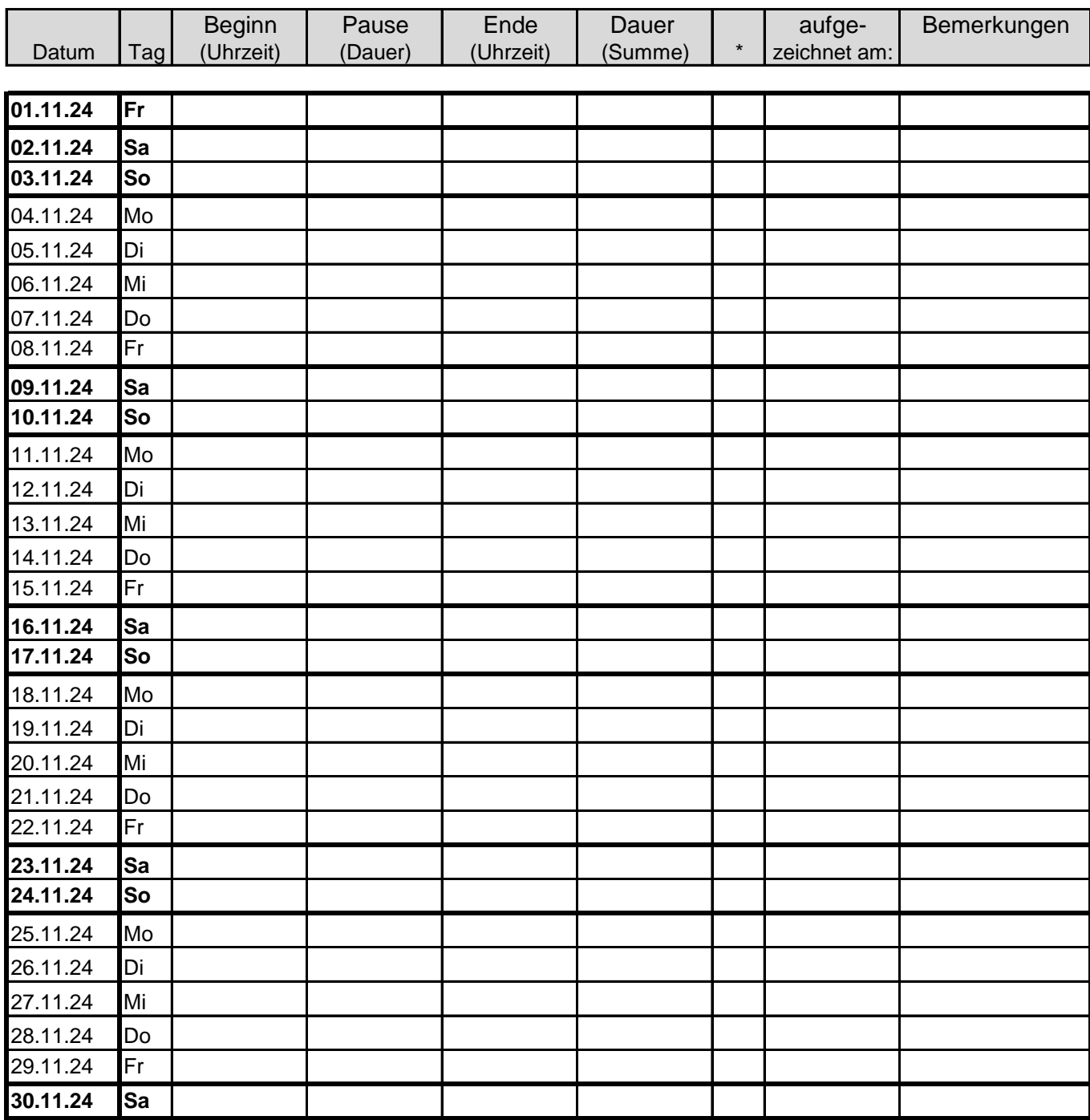

**Summe:**

Datum Unterschrift Arbeitnehmer

Datum Unterschrift Arbeitgeber

\* Tragen Sie in diese Spalte eines der folgenden Kürzel ein, wenn es für diesen Kalendertag zutrifft:

Vorlage zur Dokumentation der Täglichen Arbeitszeit **Dezember 2024**

Firma:

Name des Mitarbeiters:

Personalnummer:

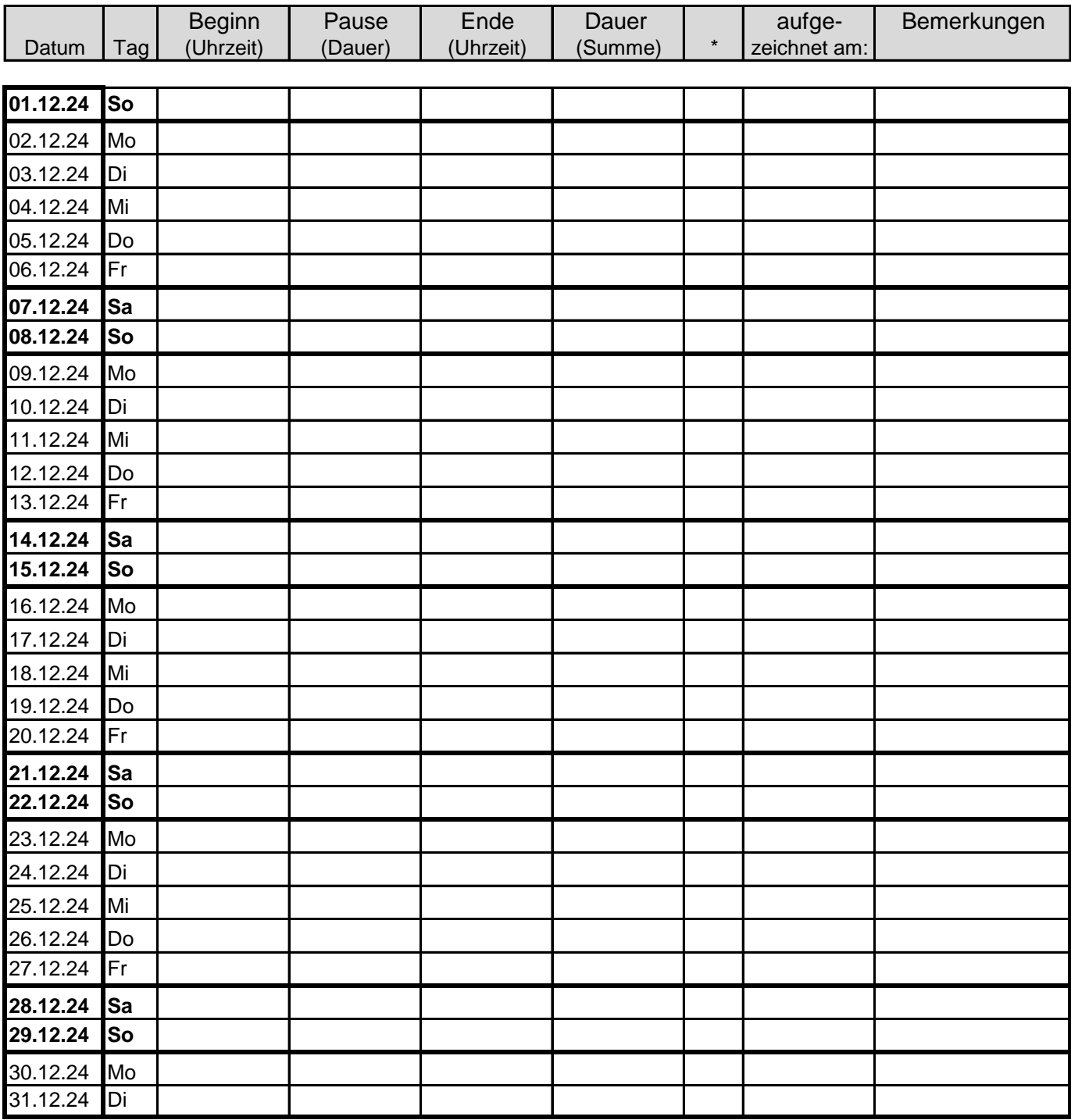

**Summe:**

Datum Unterschrift Arbeitnehmer

Datum Unterschrift Arbeitgeber